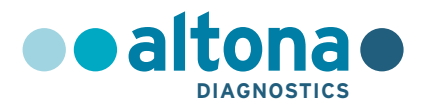

# **Mode d'emploi**

# **RealStar® WNV RT-PCR Kit 2.0**

**03/2020 FR**

**RealStar ®**

# **RealStar® WNV RT-PCR Kit 2.0**

Pour utilisation avec

Mx 3005P™ QPCR System (Stratagene) VERSANT® kPCR Molecular System AD (Siemens Healthcare) ABI Prism® 7500 SDS (Applied Biosystems) ABI Prism® 7500 Fast SDS (Applied Biosystems) LightCycler® 480 Instrument II (Roche) Rotor-Gene® 6000 (Corbett Research) Rotor-Gene® Q5/6 plex Platform (QIAGEN) CFX96™ Real-Time PCR Detection System (Bio-Rad) CFX96™ Deep Well Real-Time PCR Detection System (Bio-Rad)

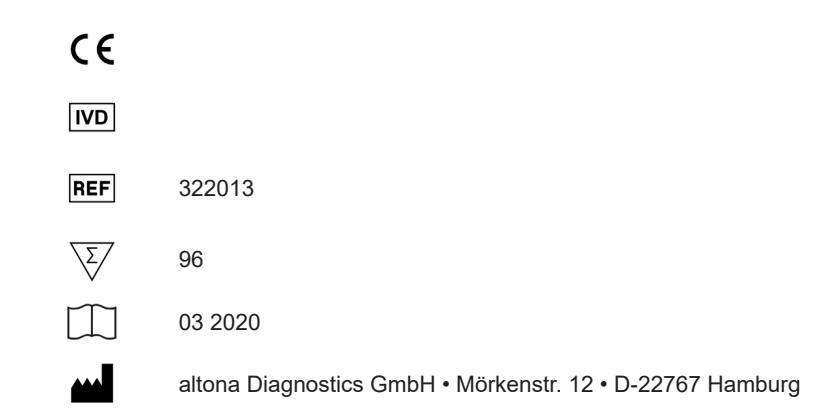

MAN-322010-FR-S01 MAN-322010-FR-S01

# **Sommaire**

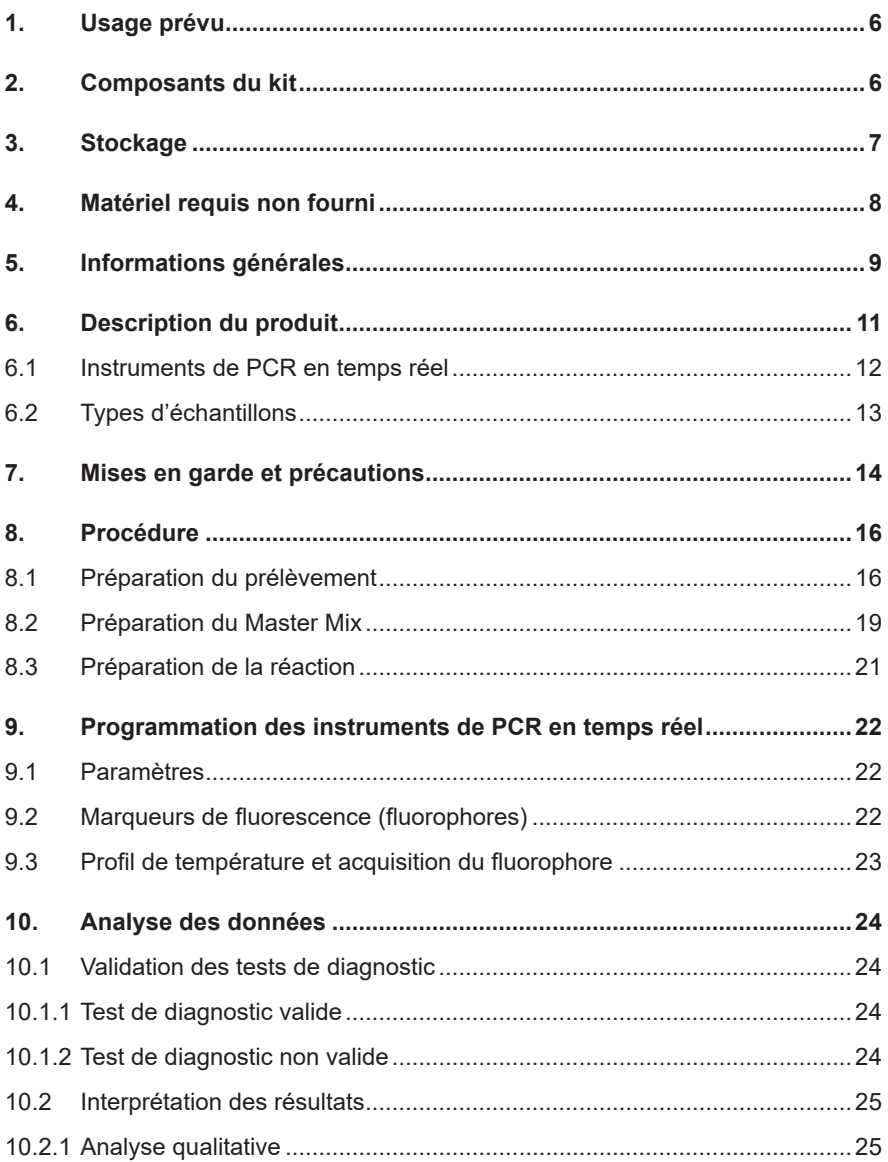

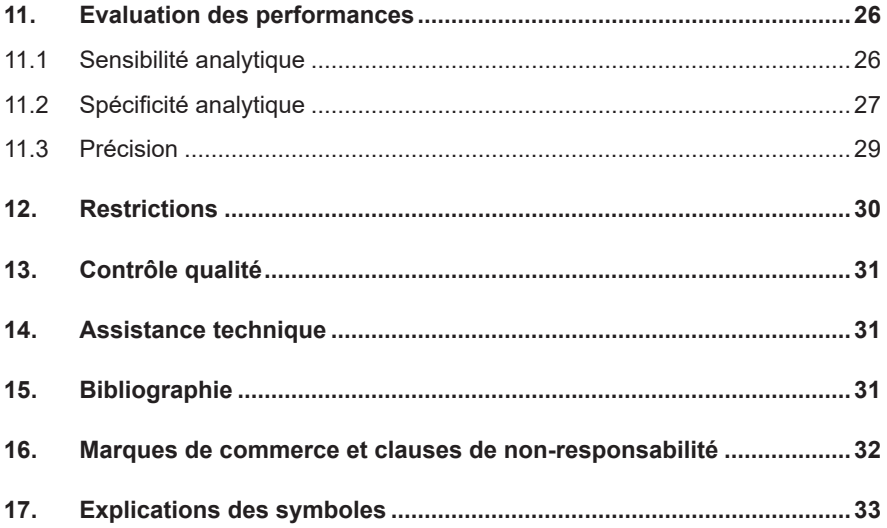

# <span id="page-5-0"></span>**1. Usage prévu**

Le kit RealStar® WNV RT-PCR Kit 2.0 est un test de diagnostic *in vitro*, basé sur la technologie de PCR en temps réel pour la détection qualitative de l'ARN spécifique au Virus du Nil occidental (VNO).

# <span id="page-5-1"></span>**2. Composants du kit**

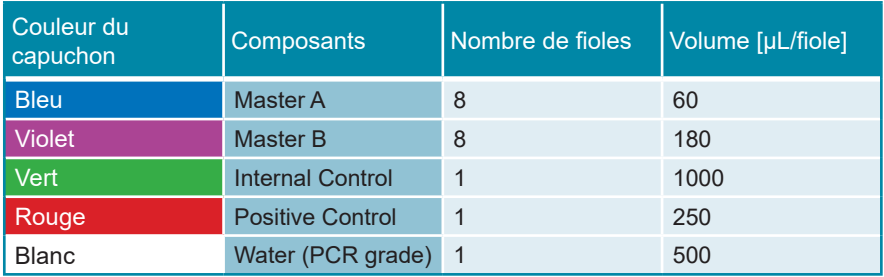

Internal Control (IC) = Contrôle interne

Positive Control = Contrôle positif

Water (PCR grade) = Eau ultra-pure pour biologie moléculaire

#### **ATTENTION**

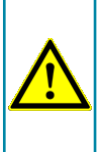

*Avant la première utilisation, inspectez le produit et ses composants afin de s'assurer qu'ils sont complets, en considérant le nombre, le type et le remplissage. N'utilisez pas un produit défectueux ou incomplet, les performances pourraient être compromises.*

# <span id="page-6-0"></span>**3. Stockage**

- Le kit RealStar® WNV RT-PCR Kit 2.0 est livré sur de la neige carbonique. Les composants du kit doivent arriver congelés. Si un ou plusieurs composants ne sont pas congelés à réception, ou si l'un des tubes a été endommagé pendant le transport, merci de contacter altona Diagnostics GmbH pour assistance.
- Tous les composants doivent être conservés entre -25 °C et -15 °C dès leur livraison.
- Il convient d'éviter des cycles répétés de congélation-décongélation (plus de deux) car cela peut affecter les performances du test. Les réactifs doivent être congelés en aliquots en cas d'utilisation occasionnelle.
- La conservation entre +2 °C et +8 °C ne doit pas excéder une période de deux heures.
- Le Master A et le Master B doivent être conservés à l'abri de la lumière.

### **ATTENTION**

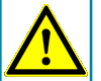

*De mauvaises conditions de stockage peuvent compromettre les performances du produit.*

**ATTENTION**

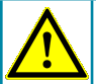

*Ne dépassez pas les durées de la séquence de décongélation et de la manipulation indiquées dans le présent mode d'emploi.*

#### **ATTENTION**

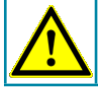

*N'utilisez pas les composants du produit au-delà de la date de péremption imprimée sur l'étiquette du composant.*

# <span id="page-7-0"></span>**4. Matériel requis non fourni**

- Instrument adapté à la PCR en temps réel (voir chapitre 6.1 Instruments de PCR en temps réel)
- Système ou kit approprié à l'extraction des acides nucléiques (voir chapitre 8.1 Préparation du prélèvement)
- Centrifugeuse de paillasse avec rotor pour des tubes réactionnels de 2 mL
- Centrifugeuse avec rotor pour microplaques, si des plaques de 96 puits sont utilisées
- Vortex
- Plaques de 96 puits ou tubes réactionnels avec le matériel de fermeture correspondant (optique)
- Pipettes (réglables)
- Cônes avec filtres (jetables)
- Gants non poudrés (jetables)

#### **REMARQUE**

*Merci de vous assurer que les instruments ont été installés, calibrés, vérifiés et entretenus selon les instructions et les recommandations du fabricant.*

#### **NOTE**

*Il est fortement recommandé d'utiliser le rotor de 72 puits avec les tubes réactionnels de 0,1 mL correspondants, si le Rotor-Gene® 6000 (Corbett Research) ou le Rotor-Gene® Q 5/6 plex (QIAGEN) est utilisé.*

# **5. Informations générales**

Le *virus West Nile* (VWN) est une espèce de virus qui appartient à la famille des *Flaviviridae*. L'ARN génomique des flavivirus est monocaténaire et a une orientation positive [(+)ssARN]. Les gènes sont tous situés sur un seul segment d'environ 9 à 12 kb de longueur. L'extrémité 5' des génomes contient des séquences spécifiques qui se replient dans des conformations relativement stables. Ces séquences d'entrée dites ribosomiques permettent la traduction directe et la synthèse de protéines par les ribosomes de l'hôte.

Le virus West Nile est transmis par des arthropodes vecteurs (différents moustiques des genres *Culex*, *Aedes* ou *Ochlerotatus*). Il peut infecter plusieurs espèces hôtes différentes comme les chevaux, les oiseaux et enfin les humains. Le virus a été identifié pour la première fois en 1937 en Ouganda. Depuis, il se retrouve continuellement chez les oiseaux, les chevaux et les humains en Afrique, au Moyen-Orient et en Europe du Sud. En 1999, le virus a atteint l'Amérique du Nord. Un moustique porteur du virus a probablement été amené d'Israël à New York. Plusieurs foyers ont été enregistrés aux États-Unis depuis lors.

Dans la plupart des cas (70 à 80 %), l'infection est asymptomatique chez l'homme. Dans les cas symptomatiques, on observe une fièvre accompagnée d'autres signes et symptômes comme des maux de tête, des douleurs articulaires, des vomissements et d'autres maladies assez peu spécifiques. Dans de rares cas, soit environ 1 % de toutes les infections, de graves complications neurologiques surviennent. Ces patients développent alors de graves maux de tête, une raideur de la nuque, un coma ou une paralysie. 10 % de ces patients mourront à cause de l'infection par le VWN.

Il n'existe aucun traitement spécifique pour guérir les infections par le VWN. Des médicaments pour réduire la fièvre et la douleur peuvent être administrés et les cas graves recevront un traitement de soutien et seront hospitalisés.

Le virus peut être détecté à partir du deuxième/troisième jour et jusqu'à 14 à 19 jours après l'infection dans le sérum/plasma des patients. Il est intéressant de noter que la détection de l'ARN du virus dans l'urine est possible même après sa disparition du sang.

La sérologie est difficile, car les anticorps réagissent avec d'autres flavivirus. Les IgM et IgG peuvent être détectés chez les patients 4 à 8 jours après la détection du virus dans le sang. Le test sérologique le plus spécifique est le test de neutralisation par réduction des plages, mais il nécessite une culture du virus et ne peut être réalisé que par des laboratoires spécialisés.

La détection de l'ARN viral est principalement effectuée à deux fins différentes. Premièrement, la technologie RT-PCR est pratiquée sur des échantillons de cas suspects pour réaliser des diagnostics *in vitro*. Dans ce cas, la charge virale est généralement élevée et la limite de détection de l'essai n'est pas un problème. Deuxièmement, dans les régions où le VWN est endémique, la transmission du virus s'est faite par transfusion sanguine. Il convient donc de procéder à un contrôle de sécurité des dons de sang et, pour ce faire, une très grande sensibilité est nécessaire.

#### **REMARQUE**

*En raison de l'évolution moléculaire relativement rapide des virus à ARN, il y a un risque inhérent, pour tous les systèmes basés sur la RT-PCR en temps réel, d'accumulation de mutations au cours du temps qui pourraient conduire à des résultats faussement négatifs.*

# **6. Description du produit**

Le kit RealStar® WNV RT-PCR Kit 2.0 est un test de diagnostic *in vitro*, basé sur la technologie de PCR en temps réel pour la détection qualitative de l'ARN spécifique au Virus du Nil occidental (VNO).

Le test comprend un système d'amplification hétérologue (contrôle interne) afin d'identifier d'éventuelles inhibitions de la RT-PCR et de confirmer l'intégrité des réactifs du kit.

Le test repose sur la technologie de RT-PCR en temps réel, utilisant une transcriptase inverse (RT) qui permet de convertir l'ARN en ADN complémentaire (ADNc) et une réaction d'amplification en chaîne par polymérase (PCR) pour l'amplification de séquences cibles spécifiques et de sondes cibles spécifiques pour la détection de l'ADN amplifié. Les sondes sont marquées avec un marqueur fluorescent (reporter) et un désactivateur (quencher).

Les sondes spécifiques de l'ARN du VNO sont marquées par le fluorophore FAM™. La sonde spécifique du contrôle interne est marquée par le fluorophore JOE™.

L'utilisation de sondes reliées à des colorations identifiables permet une détection parallèle de l'ARN spécifique au VNO et l'Internal Control (contrôle interne) des canaux de détecteur correspondant dans l'instrument PCR en temps réel.

Le test consiste en trois processus dans un seul tube d'essai :

- Transcriptase inverse de l'ARN cible et Internal Control (contrôle interne) en ADNc
- Amplification par PCR de l'ADNc cible et Internal Control (contrôle interne)
- Détection simultanée des amplicons PCR par des sondes marquées avec une coloration fluorescente

Le kit RealStar® WNV RT-PCR Kit 2.0 est constitué de :

- Master A
- Master **B**
- Internal Control
- Positive Control
- Water (PCR grade)

```
Internal Control (IC) = Contrôle interne
```
Positive Control = Contrôle positif

Water (PCR grade) = Eau ultra-pure pour biologie moléculaire

Master A et Master B contiennent tous les composants (tampon de PCR, transcriptase inverse, polymérase d'ADN, sel de magnésium, amorces et sondes) pour permettre la transcription inverse, l'amplification assistée de la PCR et la détection d'ARN spécifique au VNO, et l'Internal Control (contrôle interne) au sein d'une même configuration de réaction.

# **6.1 Instruments de PCR en temps réel**

Le kit RealStar® WNV RT-PCR Kit 2.0 a été développé et validé afin d'être utilisé avec les instruments PCR en temps réel suivants :

- Mx 3005P™ QPCR System (Stratagene)
- VERSANT® kPCR Molecular System AD (Siemens Healthcare)
- ABI Prism<sup>®</sup> 7500 SDS (Applied Biosystems)
- ABI Prism<sup>®</sup> 7500 Fast SDS (Applied Biosystems)
- LightCycler® 480 Instrument II (Roche)
- Rotor-Gene® 6000 (Corbett Research)
- Rotor-Gene<sup>®</sup> Q5/6 plex Platform (QIAGEN)
- CFX96™ Real-Time PCR Detection System (Bio-Rad)
- CFX96™ Deep Well Real-Time PCR Detection System (Bio-Rad)

# **6.2 Types d'échantillons**

Le kit RealStar® WNV RT-PCR Kit 2.0 a été validé pour une utilisation avec le type d'échantillon suivant :

• Plasma EDTA humain

Le kit RealStar® WNV RT-PCR Kit 2.0 a été validé pour une utilisation avec le kit AltoStar® Purification Kit 1.5 au sein de l'AltoStar® Automation System AM16 (système d'automatisation) pour l'extraction et la purification des acides nucléiques.

# **7. Mises en garde et précautions**

- Avant la première utilisation, inspectez le produit et ses composants afin de s'assurer qu'ils sont complets, en considérant le nombre, le type et le remplissage. N'utilisez pas un produit défectueux ou incomplet, les performances pourraient être compromises.
- N'utilisez pas d'autres types d'échantillons ! L'utilisation d'autres types d'échantillons peut compromettre les performances du produit.
- La présence d'inhibiteurs de PCR (p. ex. l'héparine) peut donner des résultats faussement négatifs ou non valides.
- Dans le cas où l'échantillon contient d'autres pathogènes que le VNO, une concurrence avec l'amplification de la cible ou des réactivités croisées peuvent se produire.
- De mauvaises conditions de stockage peuvent compromettre les performances du produit.
- L'absence de centrifugation des composants du produit après la décongélation peut entraîner leur contamination par des résidus de réactifs dans les couvercles et, par conséquent, compromettre les performances du produit.
- Ne dépassez pas les durées de la séquence de décongélation et de la manipulation indiquées dans le présent mode d'emploi.
- N'utilisez pas les composants du produit au-delà de la date de péremption imprimée sur l'étiquette du composant.
- Une manipulation incorrecte des composants et des échantillons de produits peut entraîner une contamination pouvant donner des résultats d'examen de DIV incorrects.
	- Veuillez ne pas intervertir les bouchons des flacons ou des bouteilles, car une contamination croisée peut se produire.
	- Pour réduire au minimum le risque de contamination par transfert, conservez le matériel positif et/ou potentiellement positif séparé des composants du kit.
	- Utilisez des zones de travail séparées pour les activités de préparation de l'échantillon, de configuration des réactions et d'amplification/de détection.
	- Portez toujours des gants jetables.
- N'ouvrez pas les tubes ou plaques PCR après amplification afin d'éviter toute contamination par des amplicons.
- Un stockage inapproprié des éluats peut entraîner une dégradation de la séquence cible du VNO.
- Ne dépassez pas la durée de conservation du mélange PCR. Cela pourrait compromettre les performances du produit.
- Traitez toujours les échantillons comme infectieux et (bio-)dangereux conformément aux procédures de laboratoire sûres. En cas de déversements de matériaux échantillons, utilisez rapidement un désinfectant approprié. Manipulez les matériaux contaminés comme s'ils présentaient un danger biologique.
- Éliminez les déchets dangereux et biologiques uniquement dans le respect des réglementations locales et nationales afin d'éviter toute contamination de l'environnement.
- Comme pour tout test de diagnostic, les résultats doivent être interprétés en tenant compte des autres constatations cliniques et résultats de laboratoire.
- Les mutations potentielles dans les régions cibles du génome du VNO couvertes par les amorces et/ou les sondes utilisées dans le kit peuvent entraîner une sous-quantification et/ou empêcher de détecter la présence des pathogènes.
- Si votre système de préparation de l'échantillon utilise des tampons de lavage contenant de l'éthanol, veillez à éliminer toute trace d'éthanol avant l'élution de l'acide nucléique. L'éthanol est un puissant inhibiteur de la PCR en temps réel.
- L'utilisation d'ARN porteur est cruciale pour l'efficacité de l'extraction et la stabilité de l'acide nucléique extrait.
- Cet essai ne doit pas être utilisé directement sur l'échantillon. Des méthodes appropriées d'extraction des acides nucléiques doivent être appliquées avant d'utiliser cet essai.

# <span id="page-15-0"></span>**8. Procédure**

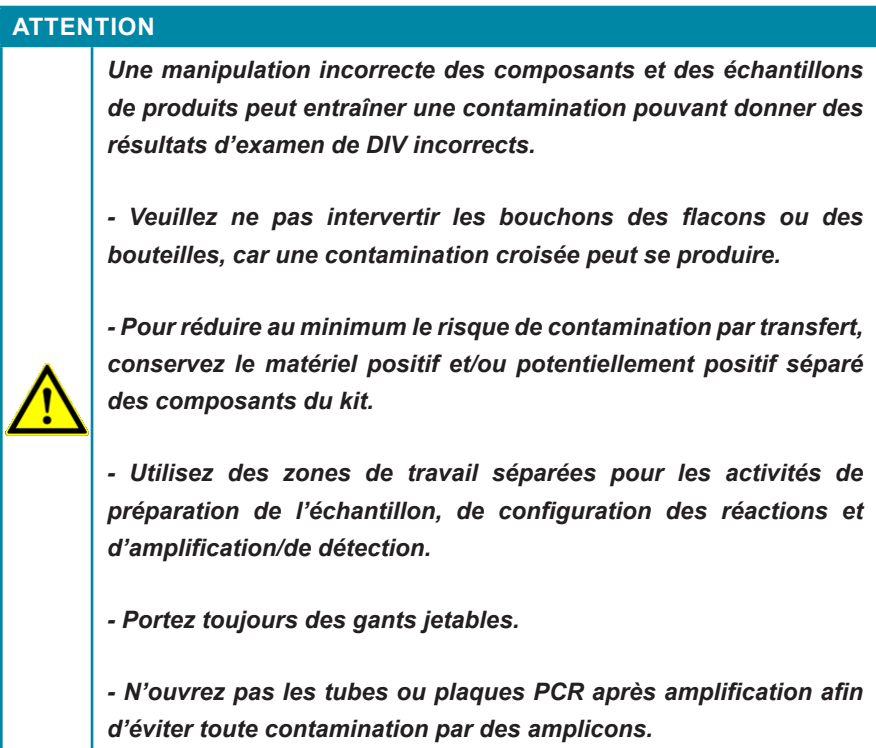

# <span id="page-15-1"></span>**8.1 Préparation du prélèvement**

L'ARN extrait est le matériau de départ pour le kit RealStar® WNV RT-PCR Kit 2.0.

Le kit RealStar® WNV RT-PCR Kit 2.0 a été validé avec du plasma EDTA humain à l'aide de l'AltoStar® Automation System AM16 (système d'automatisation) en combinaison avec le kit AltoStar® Purification Kit 1.5.

D'autres systèmes et kits d'extraction d'acide nucléique (voir ci-dessous) pourraient également convenir. L'utilisateur doit s'assurer qu'une procédure donnée d'extraction d'acide nucléique est compatible avec le kit WNV RT-PCR Kit 2.0 RealStar®.

- QIAamp® Viral RNA Mini Kit (QIAGEN)
- QIAsymphony® (QIAGEN)
- NucliSENS<sup>®</sup> easyMaq<sup>®</sup> (bioMérieux)
- MagNA Pure 96 System (Roche)
- m2000sp (Abbott)
- Maxwell<sup>®</sup> 16 IVD Instrument (Promega)
- VERSANT® kPCR Molecular System SP (Siemens Healthcare)

En cas d'utilisation d'une procédure de préparation d'échantillon dans une colonne d'élution comprenant des tampons de lavage contenant de l'éthanol, il est fortement recommandé d'effectuer une étape de centrifugation supplémentaire pendant 10 minutes à environ 17 000 x g (~ 13 000 tr/min) à l'aide d'un nouveau tube de collecte avant l'élution des acides nucléiques.

Une fois la procédure d'extraction terminée, les éluats dans l'Eluate Plate (plaque d'éluat) non scellée sont stables à température ambiante (max. +30 °C) pendant 6 heures. Les éluats dans une l'Eluate Plate (plaque d'éluat) scellée peuvent être stockés entre +2 °C et +8 °C pendant 24 heures avant le début d'une réaction PCR.

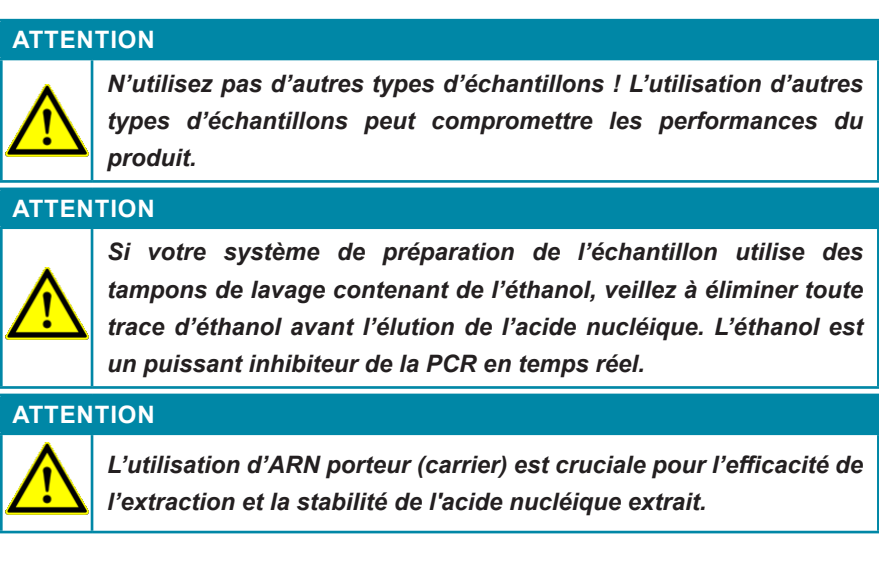

#### **ATTENTION**

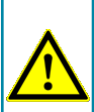

*Traitez toujours les échantillons comme infectieux et (bio-) dangereux conformément aux procédures de laboratoire sûres. En cas de déversements de matériaux échantillons, utilisez rapidement un désinfectant approprié. Manipulez les matériaux contaminés comme s'ils présentaient un danger biologique.*

**ATTENTION**

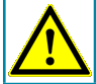

*La présence d'inhibiteurs de PCR (p. ex. l'héparine) peut donner des résultats faussement négatifs ou non valides.*

**ATTENTION**

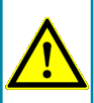

*Cet essai ne doit pas être utilisé directement sur l'échantillon. Des méthodes appropriées d'extraction des acides nucléiques doivent être appliquées avant d'utiliser cet essai.*

**ATTENTION**

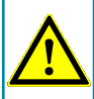

*Éliminez les déchets dangereux et biologiques uniquement dans le respect des réglementations locales et nationales afin d'éviter toute contamination de l'environnement.*

**ATTENTION**

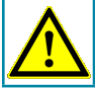

*Un stockage inapproprié des éluats peut entraîner une dégradation de la séquence cible du VNO.*

Pour toute information complémentaire ou assistance technique sur le prétraitement et la préparation des échantillons, merci de contacter notre support technique (voir chapitre 14. Assistance technique).

# <span id="page-18-0"></span>**8.2 Préparation du Master Mix**

Tous les réactifs doivent être complètement décongelés, homogénéisés (par pipetage ou léger vortexage) et brièvement centrifugés avant utilisation.

Le kit RealStar® WNV RT-PCR Kit 2.0 contient un contrôle interne hétérologue pouvant être utilisé soit comme contrôle d'inhibition de la RT-PCR soit comme contrôle de la préparation de l'échantillon (extraction des acides nucléiques) et de l'inhibition de la RT-PCR.

► Si le contrôle interne est utilisé comme un contrôle d'inhibition de la RT-PCR, mais non comme contrôle de préparation de l'échantillon, le Master Mix doit être préparé comme décrit par le schéma de pipetage ci-dessous :

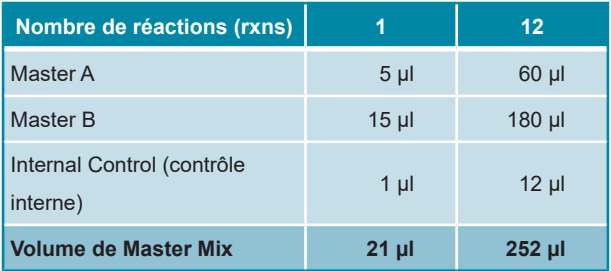

- ► Si le contrôle interne est utilisé comme contrôle de préparation de l'échantillon, et d'inhibition de la RT-PCR, le contrôle interne doit être ajouté au moment de la procédure d'extraction des acides nucléiques.
- ► Quelle que soit la méthode/le système utilisé pour l'extraction de l'acide nucléique, l'IC **ne doit pas** être ajouté directement à l'échantillon. L'IC doit toujours être ajouté au mélange échantillon/Lysis Buffer (tampon de lyse). Le volume de l'IC qui doit être ajouté dépend toujours et uniquement du volume d'élution. Il représente 10 % du volume d'élution. Par exemple, si l'acide nucléique doit être élué dans 60 µL d'élution Buffer (tampon d'élution), 6 µL d'IC par échantillon doivent être ajoutés au mélange échantillon/Lysis Buffer (tampon de lyse).

► Si le contrôle interne a été ajouté pendant la phase de préparation de l'échantillon, le Master Mix doit être préparé selon le schéma de pipetage suivant :

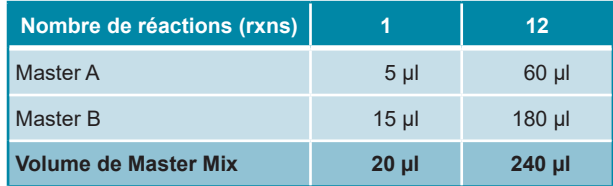

#### **ATTENTION**

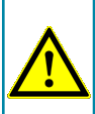

*L'absence de centrifugation des composants du produit après la décongélation peut entraîner leur contamination par des résidus de réactifs dans les couvercles et, par conséquent, compromettre les performances du produit.*

**REMARQUE**

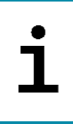

*Si l'Internal Control (contrôle interne) a été ajouté au cours de la procédure de préparation de l'échantillon, le Negative Control (contrôle négatif) doit notamment inclure l'IC (contrôle interne).*

#### **REMARQUE**

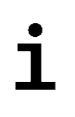

*Quels que soient la méthode ou le système utilisés pour l'extraction de l'acide nucléique, l'IC ne doit jamais être ajouté directement à l'échantillon de prélèvement.*

# <span id="page-20-0"></span>**8.3 Préparation de la réaction**

- ► Verser 20 µL du Master Mix dans chaque puits d'un plateau de réaction optique à 96 puits approprié ou d'un tube de réaction optique approprié à l'aide d'une pipette.
- ► Ajouter 10 µL d'échantillon (éluat issu de l'extraction des acides nucléiques) ou 10 µL des contrôles (contrôles positifs ou négatifs).

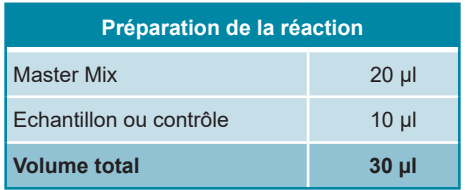

- ► S'assurer qu'au moins un contrôle positif et un contrôle négatif sont utilisés par essai.
- ► Homogénéiser avec soin les échantillons et les contrôles avec le Master Mix par pipetage.
- ► Couvrir la plaque 96 puits avec un film adhésif transparent approprié et les tubes réactionnels à l'aide de bouchons appropriés.
- ► Centrifugez le plateau de réaction à 96 puits dans une centrifugeuse avec un rotor pour plaques microtitre pendant 30 secondes à environ 1 000 x g  $($  ~ 3 000 tr/min).

Après la fin de la configuration de réaction PCR, le mélange PCR est stable à température ambiante (max. 30 °C) pendant 30 minutes.

#### **ATTENTION**

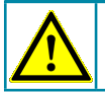

*Ne dépassez pas la durée de conservation du mélange PCR. Cela pourrait compromettre les performances du produit.*

# <span id="page-21-0"></span>**9. Programmation des instruments de PCR en temps réel**

Pour obtenir des informations générales sur la préparation et la programmation des différents instruments de PCR en temps réel, veuillez consulter les manuels d'utilisation des instruments respectifs.

Pour des instructions sur la programmation relative àl'utilisation du kit RealStar<sup>®</sup> WNV RT-PCR Kit 2.0 avec un instrument de PCR en temps réel spécifique, merci de contacter notre support technique (voir chapitre 14. Assistance technique).

### <span id="page-21-1"></span>**9.1 Paramètres**

► Définir les paramètres suivants :

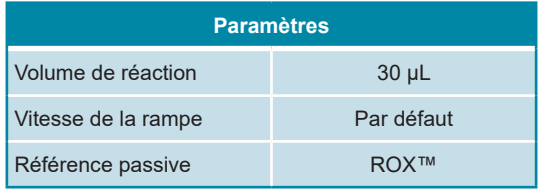

# <span id="page-21-2"></span>**9.2 Marqueurs de fluorescence (fluorophores)**

► Définir les marqueurs de fluorescence (fluorophores) :

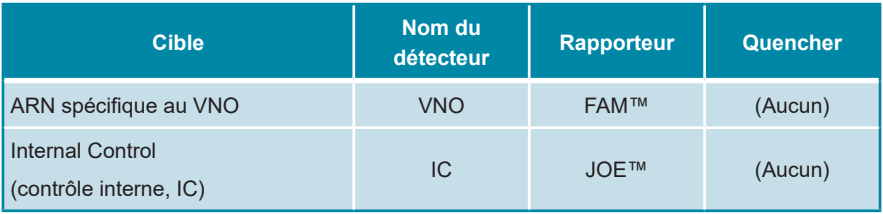

# <span id="page-22-0"></span>**9.3 Profil de température et acquisition du fluorophore**

► Définir le profil de température et l'acquisition du fluorophore :

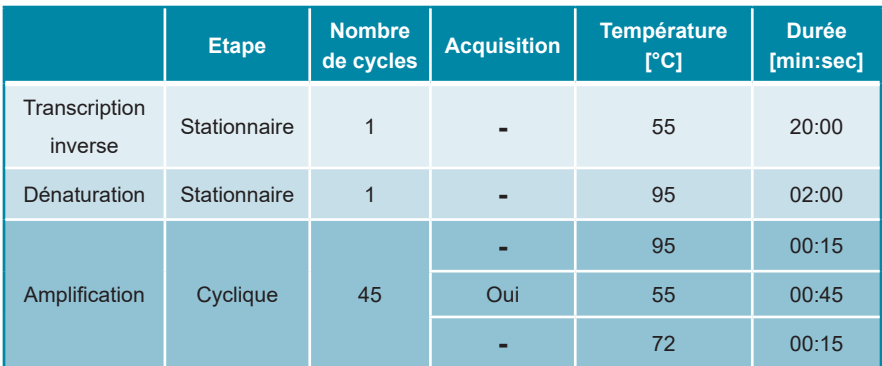

# <span id="page-23-0"></span>**10. Analyse des données**

Pour des informations de base concernant l'analyse des données sur un instrument de PCR en temps réel spécifique, merci de se référer au manuel de l'instrument concerné.

Pour des informations détaillées concernant l'analyse des données générées avec le kit RealStar® WNV RT-PCR Kit 2.0 sur différents instruments de PCR en temps réel, merci de contacter notre support technique (voir chapitre 14. Assistance technique).

# <span id="page-23-1"></span>**10.1 Validation des tests de diagnostic**

# <span id="page-23-2"></span>**10.1.1 Test de diagnostic valide**

Un test de diagnostic est considéré comme **valide** si les conditions de contrôle suivantes sont remplies :

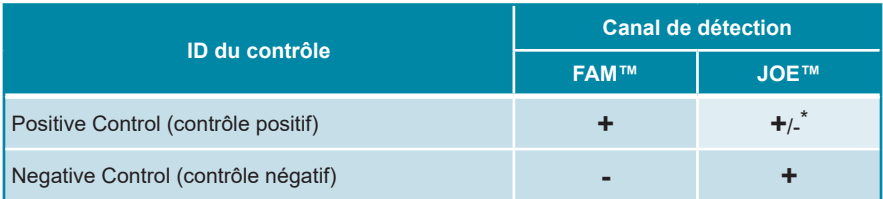

\* La présence ou l'absence d'un signal dans le canal JOE™ n'est pas pertinente pour la validité de l'essai.

# <span id="page-23-3"></span>**10.1.2 Test de diagnostic non valide**

Un test de diagnostic est considéré comme **non valide** (i) si le test ne s'est pas terminé ou (ii) si une des conditions de contrôle d'un test de diagnostic **valide** n'est pas remplie.

En cas de test de diagnostic **non valide**, recommencez le test en utilisant le reste des acides nucléiques purifiés, ou recommencez depuis le début avec les échantillons originaux.

# <span id="page-24-0"></span>**10.2 Interprétation des résultats**

**ATTENTION**

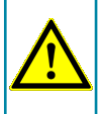

*Comme pour tout test de diagnostic, les résultats doivent être interprétés en tenant compte des autres constatations cliniques et résultats de laboratoire.*

### <span id="page-24-1"></span>**10.2.1 Analyse qualitative**

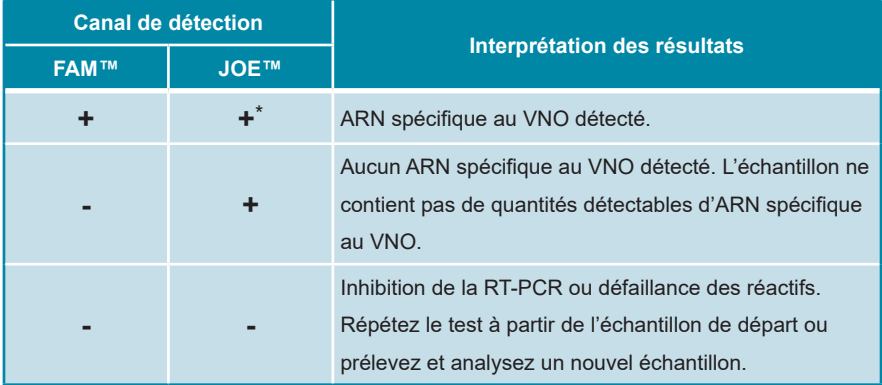

\* La détection de l'Internal Control (contrôle interne) dans le canal de détection JOE™ n'est pas obligatoire pour les résultats positifs dans le canal de détection FAM™. Une charge élevée d'ARN spécifique au VNO dans l'échantillon peut entraîner une réduction ou une absence du signal de l'Internal Control (contrôle interne).

# <span id="page-25-0"></span>**11. Evaluation des performances**

L'évaluation des performances analytiques du kit RealStar® WNV RT-PCR Kit 2.0 a été réalisée en utilisant le virus West Nile (souche NY2001-6263) fourni par ZeptoMetrix®.

### <span id="page-25-1"></span>**11.1 Sensibilité analytique**

La sensibilité analytique du kit RealStar® WNV RT-PCR Kit 2.0 est définie comme la concentration (copies/ml) des molécules d'ARN spécifiques au VNO pouvant être détectée avec un taux de positivité de 95 %. La sensibilité analytique a été déterminée par l'analyse d'une série de dilutions du VNO dans du plasma EDTA humain Le virus West Nile (souche NY2001-6263) a été fourni par ZeptoMetrix®.

Chaque dilution a été testée en 8 réplicats lors de 3 jours différents (n total = 24 par dilution) à l'aide de combinaisons de 3 lots de kits RealStar® WNV RT-PCR Kit 2.0, 3 lots de kits AltoStar® Purification Kit 1.5 et 3 lots d'AltoStar® Internal Control 1.5 (contrôle interne). Les runs ont été effectués à l'aide de 3 AltoStar® Automation System AM16 (système d'automatisation) différents et des instruments CFX96™ Deep Well Real-Time PCR Detection System (système de détection).

Les données de l'ensemble des tests ont été combinées et une analyse par la méthode des probits a été réalisée afin de déterminer la valeur de LoD de 95 %.

**Tableau 1:** Résultats de RT-PCR utilisés pour calculer la sensibilité analytique concernant la détection de l'ARN spécifique au VNO

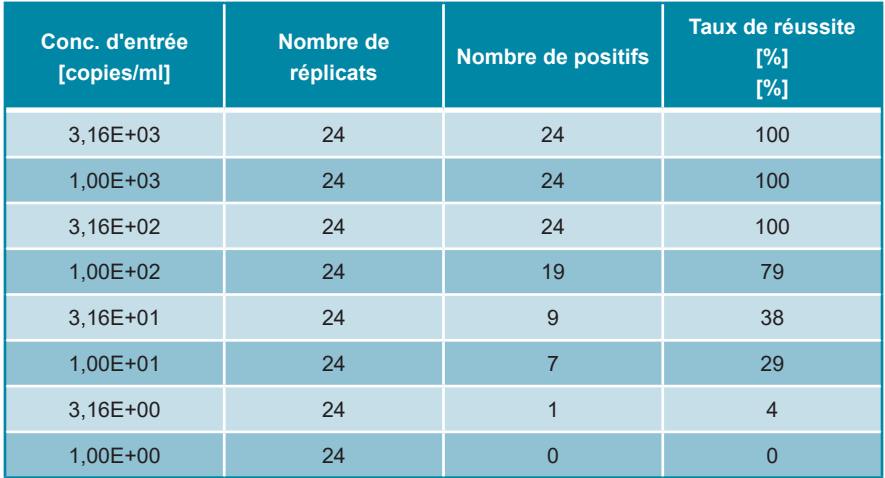

La sensibilité analytique du kit RealStar® WNV RT-PCR Kit 2.0 a été déterminée par une analyse probit :

• Pour la détection de l'ARN spécifique au VNO, la sensibilité analytique est de 258 copies/ml [intervalle de confiance à 95 % (IC) : 150 - 599 copies/ml]

# <span id="page-26-0"></span>**11.2 Spécificité analytique**

La spécificité analytique du kit RealStar® WNV RT-PCR Kit 2.0 est garantie par la sélection minutieuse des oligonucléotides (amorces et sondes). Ceux-ci ont été contrôlés par analyse comparative des séquences par rapport à des séquences publiquement accessibles afin de garantir que tous les génotypes pertinents de VNO seront détectés.

La spécificité analytique du kit RealStar® WNV RT-PCR Kit 2.0 concernant la réactivité croisée avec d'autres pathogènes que le VNO a été évaluée en testant des virus liés au VNO, des pathogènes causant des symptômes similaires à ceux d'une infection par le VNO et des agents pathogènes susceptibles d'être présents chez les patients souffrant d'une infection au VNO.

Le kit RealStar® WNV RT-PCR Kit 2.0 ne présente pas de réactivité croisée avec les pathogènes suivants :

- Virus de la dengue de type 1
- Virus de la dengue de type 2
- Virus de la dengue de type 3
- Virus de la dengue de type 4
- Virus de l'hépatite A
- Virus de l'hépatite C
- Virus de l'hépatite E
- Virus de l'herpès simplex de type 1
- Virus de l'herpès simplex de type 2
- Virus de l'immunodéficience humaine de type 1
- Virus de l'encéphalite de Murray Valley
- *Neisseria meningitidis*
- Virus de l'encéphalite de Saint-Louis
- *Streptococcus pneumoniae*
- Virus de l'encéphalite à tiques (FSME)
- Virus Usutu
- Virus de la fièvre jaune
- Virus Zika
- Virus de l'encéphalite japonaise

Le kit RealStar® WNV RT-PCR Kit 2.0 est capable de détecter le VNO à partir des lignées 1 et 2 :

- Lignée 1 (NY99)
- Lignée 2 (Heja, B-956 Ouganda, 1986)

#### **ATTENTION**

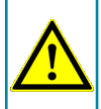

*Dans le cas où l'échantillon contient d'autres pathogènes que le VNO, une concurrence avec l'amplification de la cible ou des réactivités croisées peuvent se produire.*

# <span id="page-28-0"></span>**11.3 Précision**

La précision du kit RealStar® WNV RT-PCR Kit 2.0 a été déterminée selon sa variabilité intra-essai (variabilité au sein d'une même expérience), sa variabilité inter-essai (variabilité entre différentes expériences) et sa variabilité inter-lot (variabilité entre différents lots de production). La variabilité totale a été déterminée en combinant ces 3 analyses.

Les données de variabilité sont exprimées par le coefficient de variation en fonction du cycle seuil (C<sub>t</sub>) - valeurs. Au moins 4 réplicats par échantillon ont été analysés pour la variabilité intra-essai, l'inter-essai et la variabilité inter-lot.

**Tableau 2:** Données de précision (% du CV [valeurs C<sub>i</sub>]) pour les échantillons de plasma EDTA hautement positifs au VNO

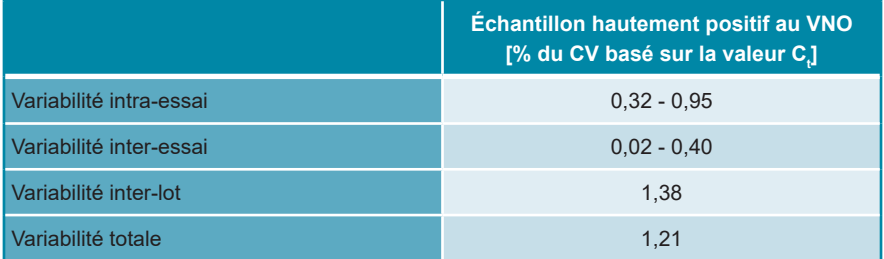

Tous les échantillons testés avec 3x LoD (échantillons positifs à faible teneur) ont été détectés comme positifs au VNO.

**Tableau 3:** Données de précision (% du CV [valeurs C<sub>i</sub>]) pour la détection de l'Internal Control (contrôle interne) dans des échantillons de plasma EDTA négatifs au VNO

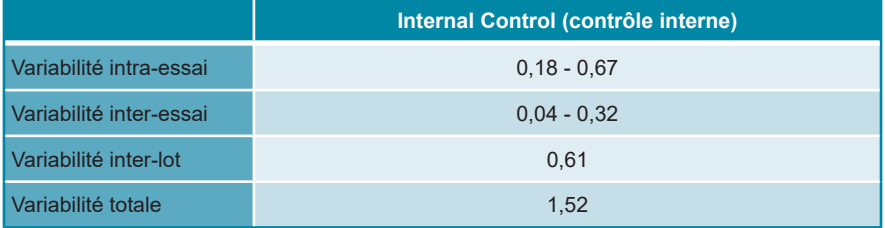

# **12. Restrictions**

- Un respect strict du mode d'emploi est nécessaire pour obtenir des résultats optimaux.
- L'utilisation de ce produit est réservée au personnel ayant reçu des instructions et une formation spécifiques en techniques de PCR en temps réel et en procédures de diagnostic *in vitro*.
- Le respect des bonnes pratiques de laboratoire est essentiel au bon fonctionnement de cet essai. Il convient de faire preuve de la plus grande vigilance pour préserver la pureté des composants du kit et des configurations de réaction. Tous les réactifs doivent faire l'objet d'une surveillance étroite pour détecter la présence d'impuretés et toute contamination éventuelle. Tout réactif suspect doit être jeté.
- Les procédures de prélèvement des échantillons, de transport, de stockage et de traitement appropriées doivent être respectées pour un fonctionnement optimal de ce test.

# **13. Contrôle qualité**

Conformément au système de gestion de la qualité de altona Diagnostics GmbH certifié EN ISO 13485, chaque lot du kit RealStar® WNV RT-PCR Kit 2.0 est testé sur la base de spécifications prédéterminées afin d'assurer une qualité constante du produit.

# **14. Assistance technique**

Pour bénéficier d'un service après-vente, contactez l'assistance technique d'altona Diagnostics aux coordonnées suivantes :

> **e-mail: support@altona-diagnostics.com téléphone: +49-(0)40-5480676-0**

# **15. Bibliographie**

Versalovic, James, Carroll, Karen C., Funke, Guido, Jorgensen, James H., Landry, Marie Louise and David W. Warnock (ed). Manual of Clinical Microbiology. 10e édition. ASM Press, 2011.

Cohen, Jonathan, Powderly, William G, and Steven M Opal. Infectious Diseases. 3e édition. Mosby, 2010.

## **16. Marques de commerce et clauses de non-responsa bilité**

AltoStar®, RealStar® (altona Diagnostics) ; ABI Prism® (Applied Biosystems) ; CFX96™ (Bio-Rad) ; FAM™, JOE™ (Life Technologies) ; LightCycler® (Roche) ; Maxwell<sup>®</sup> (Promega) ; Mx 3005P™ (Stratagene) ; NucliSENS<sup>®</sup>, easyMAG<sup>®</sup> (bioMérieux) ; Rotor-Gene®, QIAamp®, QIAsymphony® (QIAGEN) ; VERSANT® (Siemens Healthcare) ; ZeptoMetrix®.

Les noms déposés, marques de commerce, etc. utilisés dans ce document, même s'ils ne sont pas expressément désignés comme tels, ne doivent pas être considérés comme non protégés juridiquement.

Le kit AltoStar® WNV RT-PCR Kit 2.0 est un kit de diagnostic portant le marquage CE conformément à la directive européenne de diagnostic In Vitro 98/79/CE.

Produit non homologué auprès de Santé Canada, non approuvé par la FDA.

Produit disponible dans certains pays uniquement.

© 2020 altona Diagnostics GmbH ; tous droits réservés.

# **17. Explications des symboles**

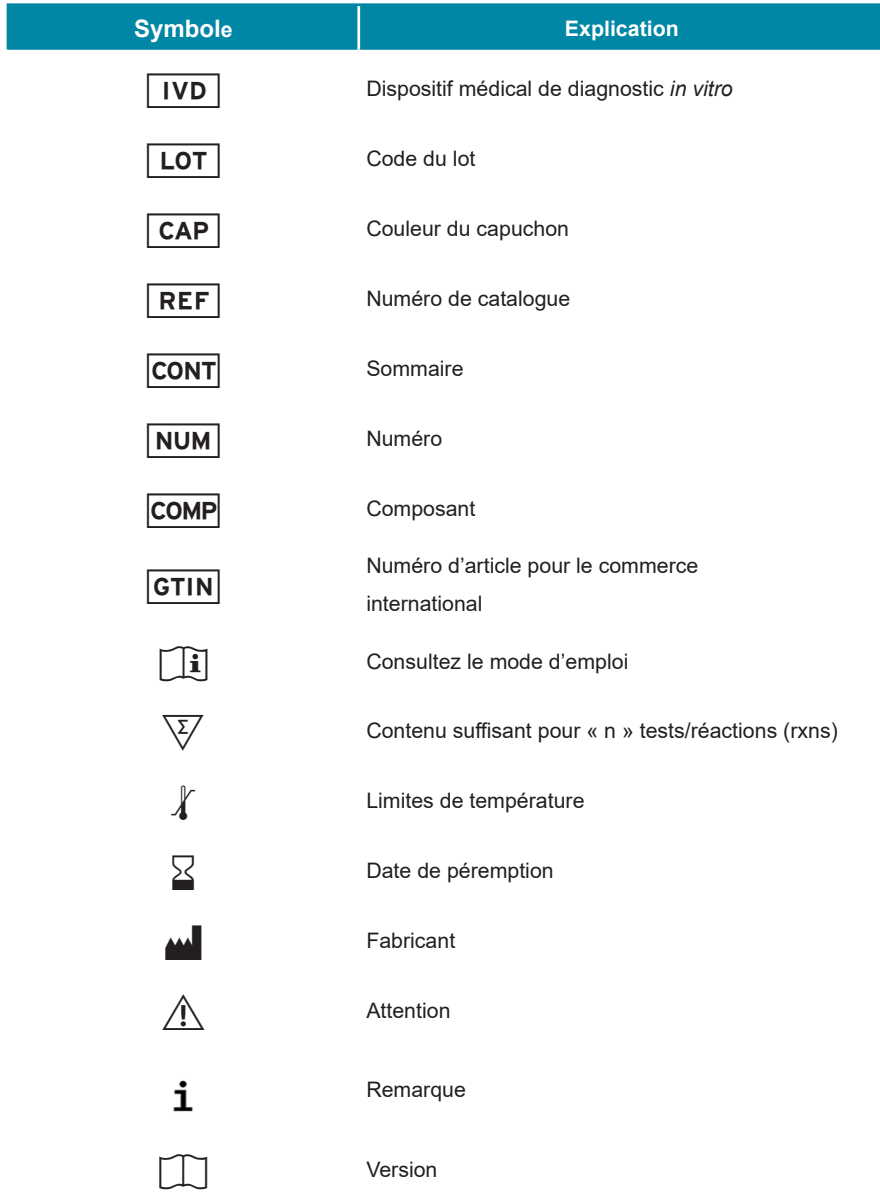

**Remarques :**

**always a drop ahead.**

altona Diagnostics GmbH Mörkenstr. 12 22767 Hamburg, Germany

phone +49 40 548 0676 0 fax +49 40 548 0676 10 e-mail info@altona-diagnostics.com

www.altona-diagnostics.com

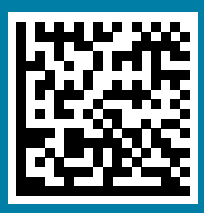